# Algorithmique Partiel nº 2 (P2)

INFO-SUP  $(S2)$ Epita

6 juin 2016 - 10 : 00 (D.S. 307430.1 BW)

# Consignes (à lire) :

 $\Box$  Vous devez répondre sur les feuilles de réponses prévues à cet effet.

- Aucune autre feuille ne sera ramassée (gardez vos brouillons pour vous).
- Répondez dans les espaces prévus, les réponses en dehors ne seront pas corrigées : utilisez des brouillons !
- Ne séparez pas les feuilles à moins de pouvoir les ré-agrafer pour les rendre.
- Aucune réponse au crayon de papier ne sera corrigée.
- $\Box$  La présentation est notée en moins, c'est à dire que vous êtes noté sur 20 et que les points de présentation (2 au maximum) sont retirés de cette note.
- □ Le code :
	- $-$  Tout code doit être écrit dans le langage Python (pas de C, CAML, ALGO ou autre).
	- Tout code Python non indenté ne sera pas corrigé.
	- Tout ce dont vous avez besoin (fonctions, méthodes) est indiqué en annexe !
	- Vos fonctions doivent impérativement respecter les exemples d'applications donnés.

 $\Box$  Durée : 2h00

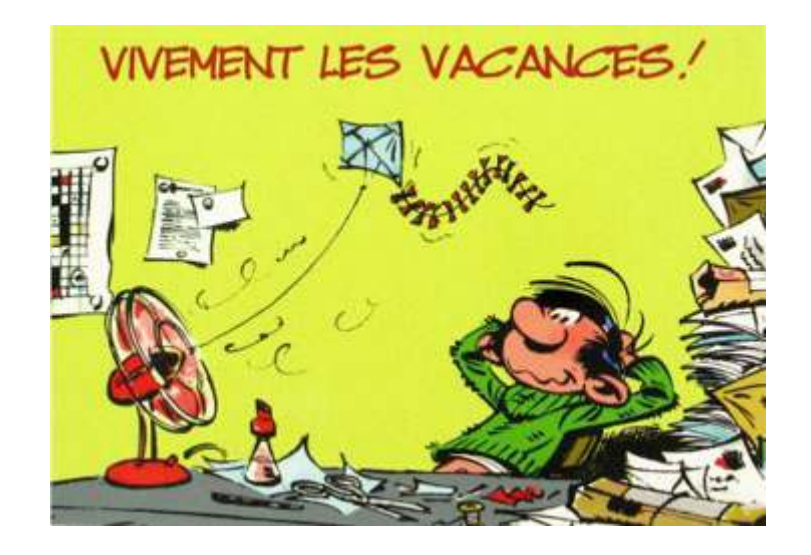

#### Exercice 1 (Arbres de Léonard  $-5$  points)

On se propose, pour cet exercice, d'étudier certaines propriétés d'une famille d'arbres binaires, les arbres de Fibonacci. Ceux-ci sont dénis récursivement de la manière suivante :

$$
\begin{cases}\nA_0 = \quad ArbreVide \\
A_1 = \langle o, ArbreVide, ArbreVide \rangle \\
A_n = \langle o, A_{n-1}, A_{n-2} \rangle \quad \text{si } n \geq 2\n\end{cases}
$$

- 1. Représenter graphiquement l'arbre de Fibonacci A5.
- 2. Donner, sous la forme d'un tableau, pour chaque arbre  $A_n$  avec  $0 \leq n \leq 6$  les valeurs de la hauteur  $H_n$  de la taille  $T_n$ , du nombre de feuilles  $F_n$  et du nombre de Fibonacci Fib<sub>n</sub> (On considérera  $Fib_0 = 0$  et  $Fib_1 = 1$ .
- 3. Exprimer en fonction de  $n \geqslant 2$ , et éventuellement de  $Fib_n$ : la hauteur  $H_n$ , la taille  $T_n$  et le nombre de feuilles  $F_n$  de l'arbre  $A_n$ .
- 4. Démontrer que l'arbre  $A_n$  est un arbre h-équilibré.

#### Exercice 2 (ABR et mystère  $-5$  points)

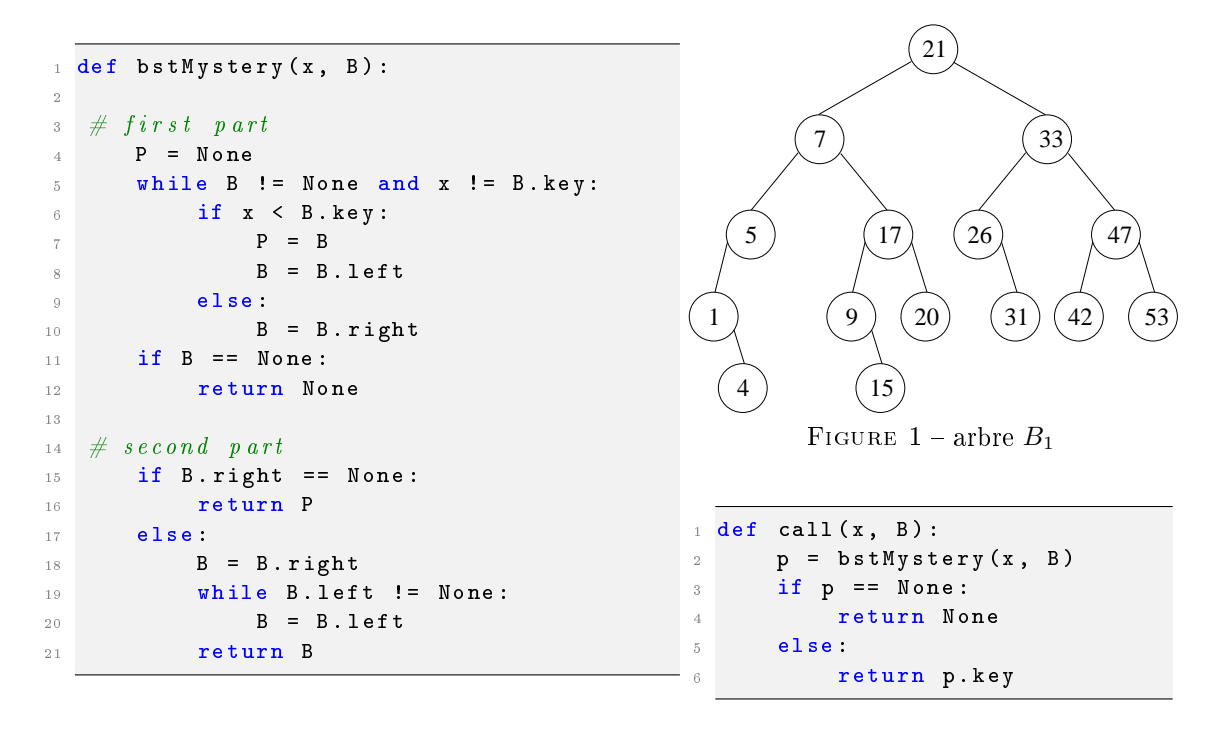

- 1. Pour chacun des appels suivants, avec  $B_1$  l'arbre de la figure 1, quel est le résultat retourné ?
	- (a) call(25,  $B_1$ ) (b) call $(21, B_1)$ (c) call(20,  $B_1$ ) (d) call(9,  $B_1$ )
	- (e) call(53,  $B_1$ )
- 2. On appelle  $bstMystery(x, B)$  avec B un arbre binaire de recherche quelconque, dont tous les éléments sont distincts.
	- Pendant l'exécution, à la fin de la partie 1 :
	- (a) Que représente B ?
	- (b) Que représente P ?
- 3. Que fait la fonction call(x, B) ?

Pour les deux exercices qui suivent, on ajoute une nouvelle implémentation des arbres binaires dans laquelle chaque nœud contient la taille de l'arbre dont il est racine.

```
1 class BinTreeSize :
\frac{1}{2} """"
\frac{3}{3} """"
4 def newBinTreeSize (key, left, right, size):
5 B = BinTreeSize ()
      B \cdot k e y = k e yB. left = leftB.right = rightB.size = size \# size of the tree
10 return B
```
## Exercice 3 (La taille en plus  $-4$  points)

Écrire la fonction copyWithSize(B) qui prend en paramètre un arbre binaire B "classique" (BinTree() sans la taille) et qui retourne un autre arbre binaire, équivalent au premier (contenant les mêmes valeurs aux mêmes places) mais avec la taille renseignée en chaque nœud (BinTreeSize()).

#### Exercice 4 (Médian  $-7$  points)

On s'intéresse à la recherche de la valeur médiane d'un arbre binaire de recherche B, c'est à dire celle qui, dans la liste des éléments en ordre croissant, se trouve à la place  $(taille(B) + 1) DIV 2$ .

Pour cela, on veut écrire une fonction nthBST(B, k) qui retourne le nœud contenant le  $k^{\grave{e}me}$  élément de l'ABR  $B$  (dans l'ordre des éléments croissants). Par exemple, l'appel à nthBST( $B$ , 3) avec  $B$  l'arbre de la figure 1 nous retournera le nœud contenant la valeur 5.

#### 1. De l'aide pour la suite :

Soit B un arbre binaire de recherche contenant n éléments. Si le  $k^{\text{ème}}$  élément (avec  $1 \leq k \leq n$ ) se trouve en racine, combien d'éléments contiennent les sous-arbres de B ?

2. Étude abstraite :

On ajoute à la définition abstraite des arbres binaires (donnée en annexe) l'opération *taille*, définie comme suit :

```
opérations
    taille: ArbreBinaire \rightarrow Entier
axiomes
```
taille (arbrevide)  $= 0$ 

```
taille (<math>o, G, D>) = 1 + taille (G) + taille (D)
```
Donner une définition abstraire de l'opération kieme (utilisant obligatoirement l'opération taille) : compléter les dénitions abstraites données.

#### 3. Implémentation :

Les fonctions à écrire utilisent des arbres binaires avec la taille renseignée en chaque nœud (BinTreeSize()).

- Écrire la fonction  $\texttt{nthBST}(B,~k)$  qui retourne l'arbre contenant le  $k^{\grave{e}me}$  élément en racine. On supposera que cet élément existe toujours :  $1 \leq k \leq taille(B)$ .
- Écrire la fonction median(B) qui retourne la valeur médiane de l'arbre binaire de recherche B s'il est non vide.

# Annexes

# Type abstrait arbre binaire

# **SORTE**

ArbreBinaire

## utilise

Nœud, Élément

# **OPÉRATIONS**

```
arbrevide : \rightarrow ArbreBinaire
      <-, -, -> : Nœud × ArbreBinaire × ArbreBinaire → ArbreBinaire racine : ArbreBinaire → Nœud
                 r: ArbreBinaire \rightarrow Nœud
      g : ArbreBinaire \rightarrow ArbreBinaire
      d : ArbreBinaire \rightarrow ArbreBinaire
      content : Nœud \rightarrow Élément
préconditions
        \textit{racine}(B) est-défini-ssi B \neq \textit{arbrevide}g(B) est-défini-ssi B\neq\mathit{arbrevide}
```
 $d(B)$  est-défini-ssi  $B \neq$  arbrevide

```
axiomes
```
 $\textit{racine}(\langle \circ, G, D \rangle) = o$  $g(\lt{o}, G, D\gt) = G$  $d(<sub>0</sub>, G, D>) = D$ 

## avec

G, D : ArbreBinaire  ${\mskip-4mu{\rm\textit{o}}}$  : Nœud